## УДК 621.386.2 : 681.513.672

# Метод адаптации эмиссионных характеристик рентгеновской трубки к экспериментальным данным

## М. О. Малахова, А. И. Перминов, С. Н. Рева

*Харьковский национальный университет имени В.Н. Каразина, Украина*

Рассматривается метод адаптации к экспериментальным данным типовых эмиссионных характеристик рентгеновской трубки на основе математической деформации координатной плоскости функциями преобразования второго порядка. Предложены способы минимизации погрешности преобразования исходных характеристик. Описана программная реализация метода, приведены результаты использования алгоритма адаптации для проведения калибровки устройств питания рентгеновских трубок.

*Ключевые слова: эмиссионные характеристики рентгеновской трубки, адаптация к экспериментальным данным, программная реализация, калибровка устройств.*

Розглядається метод адаптації до експериментальних даних типових емісійних характеристик рентгенівської трубки на основі математичної деформації координатної площини функціями перетворення другого порядку. Запропоновані способи мінімізації похибки перетворення вихідних характеристик. Описана програмна реалізація методу, наведені результати використання алгоритму адаптації для проведення калібрування пристроїв живлення рентгенівських трубок.

*Ключові слова: емісійні характеристики рентгенівської трубки, адаптація до експериментальних даних, програмна реалізація, калібрування пристроїв.* 

Adaptation method of the experimental data of typical X-Ray tube emission characteristics based on a mathematical deformation of the coordinates pane by transformation functions of the second order. Ways to minimize the conversion error of source characteristics are offered. Program realisation of a method is described. Results of adaptation algorithm using, for carrying out of x-ray tubes supply equipments calibration are resulted

*Key words: emission characteristics of X-ray tube, adaptation to experimental data, minimizing error, software implementation, equipments calibration.* 

### **1. Введение**

Одним из механизмов изменения экспозиционной дозы рентгеновского снимка в медицинских диагностических аппаратах является регулирование тока, протекающего через рентгеновскую трубку (анодного тока трубки). Величина этого тока зависит от эмиссионной способности катода и уровня напряжения, приложенного к рентгеновской трубке. Эмиссионная способность катода определяется температурой его поверхности и для рентгеновских трубок, использующих катод прямого нагрева, зависит от тока накала, протекающего через нить катода. Зависимость анодного тока от тока накала представляется в виде эмиссионных характеристик трубки.

Постоянная времени тепловых процессов, происходящих в катоде, составляет десятки миллисекунд, поэтому обеспечить стабилизацию тока, особенно на начальных этапах экспозиции, практически невозможно за счет применения следящих систем обратной связи. Единственным методом обеспечения заданного значения анодного тока является предварительная установка тока

накала на определенном уровне, благодаря чему температура катода и его эмиссионная способность достигает требуемой величины.

В современных устройствах питания рентгеновских аппаратов эмиссионные характеристики хранятся в памяти контроллеров управления в виде табличных функций или коэффициентов аппроксимирующих полиномов. Так как каждый экземпляр рентгеновской трубки имеет свои параметры и характеристики, то для обеспечения точности установки анодного тока требуется формирование индивидуальных таблиц или коэффициентов, соответствующих конкретному экземпляру трубки. Процесс формирования эмиссионных характеристик называется калибровкой устройства питания под рентгеновскую трубку.

Калибровка может быть проведена путем непосредственного и подробного снятия характеристик за счет выполнения множества экспозиций при различных уровнях анодного напряжения. Но такой подход требует создания специального технологического режима работы устройства питания и больших затрат времени технического персонала. Альтернативным методом калибровки является адаптация некоторых обобщенных эмиссионных характеристик под конкретный образец рентгеновской трубки путем применения математических преобразований на основе результатов выполнения нескольких пробных экспозиций. Одному из альтернативных методов калибровки и посвящена данная работа.

#### **2. Постановка задачи**

Эмиссионные характеристики рентгеновской трубки представляют собой семейство кривых, каждая из которых задает зависимость тока анода от тока накала для конкретного значения анодного напряжения (см. рис.1).

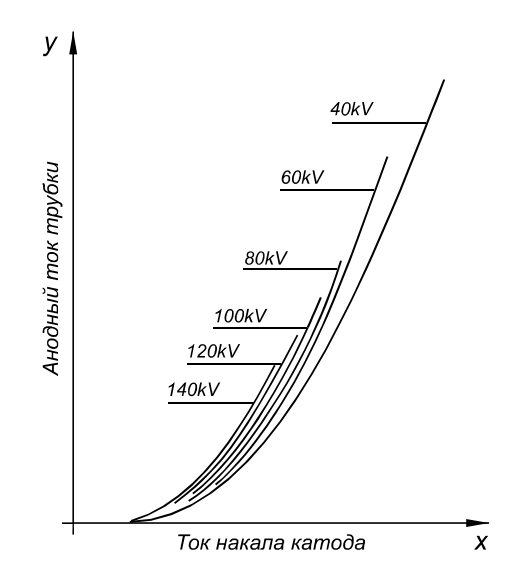

*Рис.1. Эмиссионные характеристики рентгеновской трубки*

Эмиссионные характеристики, как правило, приводятся в паспорте на рентгеновскую трубку. Они являются усредненными для данного типа трубки, определяют общую тенденцию функциональных зависимостей, но применительно к конкретному образцу рентгеновской трубки могут рассматриваться с учетом достаточно больших погрешностей. Отклонение индивидуальных характеристик от типовых обуславливается наличием индивидуальных конструктивных особенностей, состоянием вакуума внутри прибора, качеством поверхности катода и другими факторами. Эмиссионные характеристики катода меняются также в процессе эксплуатации трубки. Кривые семейства эмиссионных характеристик могут быть достаточно точно аппроксимированы полиномами второго порядка.

Для предварительного расчета тока накала, который необходимо установить перед началом экспозиции, используются функции обратные характеристикам, приведенным в паспорте на трубку, то есть, зависимости тока накала от величины требуемого анодного тока при определенных значениях анодного напряжения. Общий вид таких характеристик показан на рисунках 2..8. Представленные в виде табличных функций или определенные коэффициентами аппроксимирующих полиномов, они используются управляющим контроллером при подготовке экспозиции. Точность представления эмиссионных характеристик должна быть такой, чтобы обеспечить отклонение величины анодного тока от установленного значения не более нескольких процентов. В связи с этим возникает задача адаптации типовых (обобщенных) характеристик под конкретный экземпляр рентгеновской трубки, которая и решается в процессе калибровки устройства питания рентгеновского аппарата.

Для решения этой задачи необходима разработка математического аппарата и его алгоритмической реализации, позволяющих на основании экспериментальных данных, полученных в результате проведения нескольких контрольных экспозиций, выполнить преобразование типовых эмиссионных характеристик к виду, удовлетворяющему техническим требованиям к точности установки параметров.

#### **3. Анализ используемого ранее метода калибровки**

Лабораторией интеллектуальных электронных систем при кафедре электроники и управляющих систем ХНУ имени В.Н. Каразина ранее была создана программа, позволяющая выполнять калибровку рентгеновских устройств питания, разработанных на кафедре.

Процедура калибровки заключалась в том, что оператору необходимо было во всем диапазоне значений анодного тока выполнить серию пробных экспозиций при минимальном и максимальном напряжении на трубке. Далее с помощью полиномов второго порядка по полученным экспериментальным данным проводилась аппроксимация эмиссионных кривых для этих напряжений, в результате которой определялись верхняя и нижняя кривая искомого семейства. Промежуточные кривые распределялись между ними пропорционально исходным. Недостатком этого метода является то, что из-за ограничения максимальной мощности источника питания получить экспериментальные данные для правой части нижней кривой семейства (при значениях тока и напряжения близких к максимальным) не представляется возможным, и, как следствие, - необходимость экстраполяции достаточно продолжительного участка нижней кривой. Практика показала, что полученная таким способом кривая существенно отличается от реальной характеристики рентгеновской трубки, что приводит к возникновению большой погрешности аппроксимации большинства характеристик семейства. Полученные эмиссионные характеристики чрезмерно расходятся справа (рис. 2).

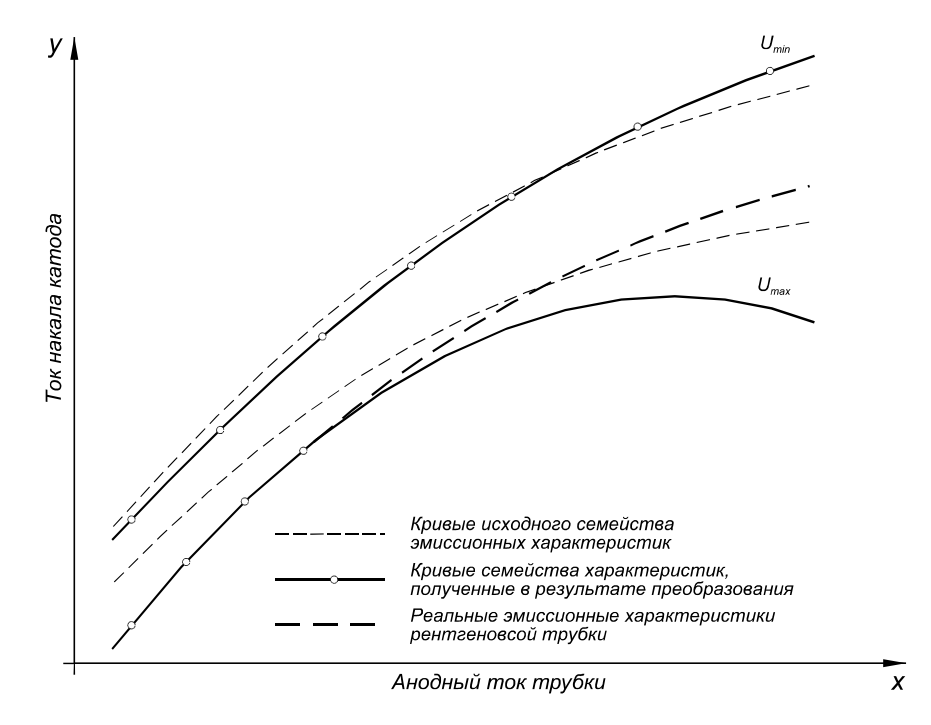

*Рис.2. Иллюстрация механизма возникновения погрешности аппроксимации*

#### **4. Метод деформации координатной плоскости**

Предположим, мы имеем семейство эмиссионных характеристик, представленное в виде некоторых кривых на декартовой плоскости. Каждая кривая семейства представляет собой зависимость тока анода от тока накала определенную для некоторого значения напряжения на рентгеновской трубке. По оси абсцисс откладываются значения анодного тока трубки, а по оси ординат ⎯ ток накала катода, который может быть задан в кодах аналого-цифрового преобразователя блока питания накала. Каждая из кривых, соответствующая некоторому напряжению *U*, может быть представлена в виде обобщенной  $\phi$ ункции  $y = f_U(x)$  и задана аналитически, таблично или другим способом.

Допустим, в процессе калибровки получена одна экспериментальная точка для некоторых значений тока накала, анодного тока и анодного напряжения. На семействе исходных эмиссионных характеристик имеется ее образ, то есть точка, соответствующая таким же значениям анодного напряжения и тока, но отличающаяся от экспериментальной значением тока накала катода. Совмещение полученной экспериментальной точки с ее образом на семействе исходных характеристик может быть достигнуто путем перемещения последних в вертикальном направлении (см. рис. 3). Такое перемещение осуществляется

путем применения к исходным характеристикам математического преобразования вида:

$$
f_U^*(x) = f_U(x) + C,
$$
 (1)

где  $f_U(x)$  — функция, определяющая зависимость тока накала от тока анода для некоторого анодного напряжения *U*;

- ${f_U}^*$ *(x)* ⎯ новая функция, полученная в результате преобразования;
- константа, определяющая величину вертикального перемещения.

Данное математическое преобразование может быть интерпретировано как перемещение прозрачной пленки с нанесенными на нее характеристиками над координатной плоскостью, на которой расположена экспериментально полученная точка.

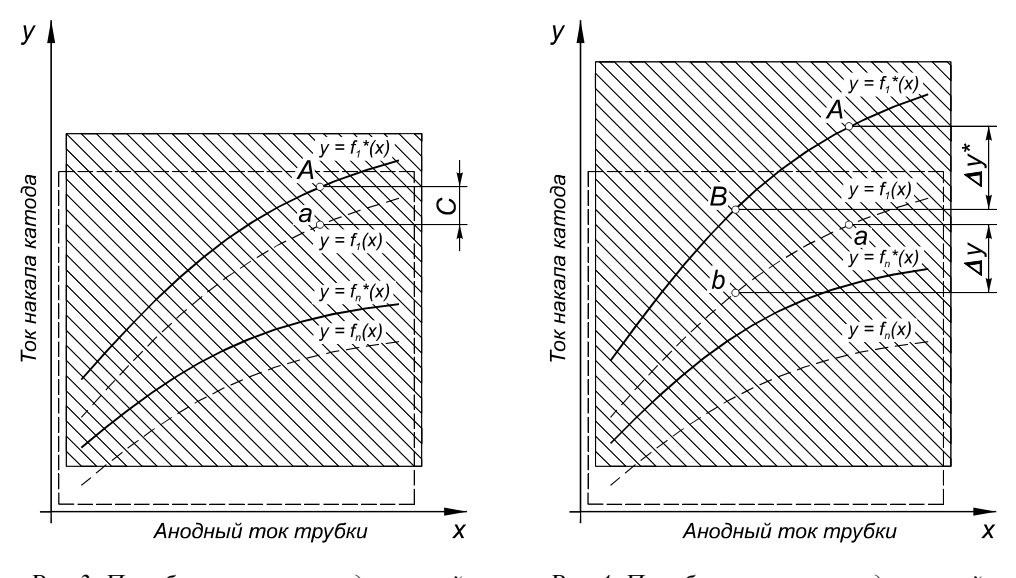

*Рис.3. Преобразование координатной плоскости линейной функцией смещения вида f\*(x)=f(x)+C.* 

*A – экспериментальная точка; исходных характеристиках* 

*Рис.4. Преобразование координатной плоскости функцией масштабирования со смещением вида f\*(x)=К·f(x)+C. A,В – экспериментальные точка; а,b* 

*а – образ экспериментальной точки на – образы экспериментальных точек; К=*Δ*y\*/* <sup>Δ</sup>*y – коэффициент масштабирования*

В случае, если имеются данные о двух различных экспериментально полученных точках, описанного выше преобразования в большинстве случаев будет недостаточно для их совмещения с соответствующими им образами на семействе исходных характеристик, так как расстояния между эмпирическими точками и их образами на исходных кривых могут быть разными. Следовательно, появляется необходимость использования масштабирования [1]. Тогда искомое математическое преобразование приобретает вид:

$$
f_U^*(x) = K \cdot f_U(x) + C,\tag{2}
$$

где *K* — константа, представляющая собой коэффициент масштабирования.

Для того, чтобы интерпретировать действие такого математического преобразования на семейство характеристик, необходимо представить себе, что исходные характеристики нанесены на эластичную прозрачную пленку, закрепленную между двумя металлическими стержнями, которая путем передвижения последних в вертикальном направлении может равномерно растягиваться (сжиматься), а также перемещаться. Коэффициент К в этом случае представляет собой коэффициент растяжения пленки (сжатия, если  $K<1$ ), а коэффициент С задает вертикальное перемещение (рис. 4).

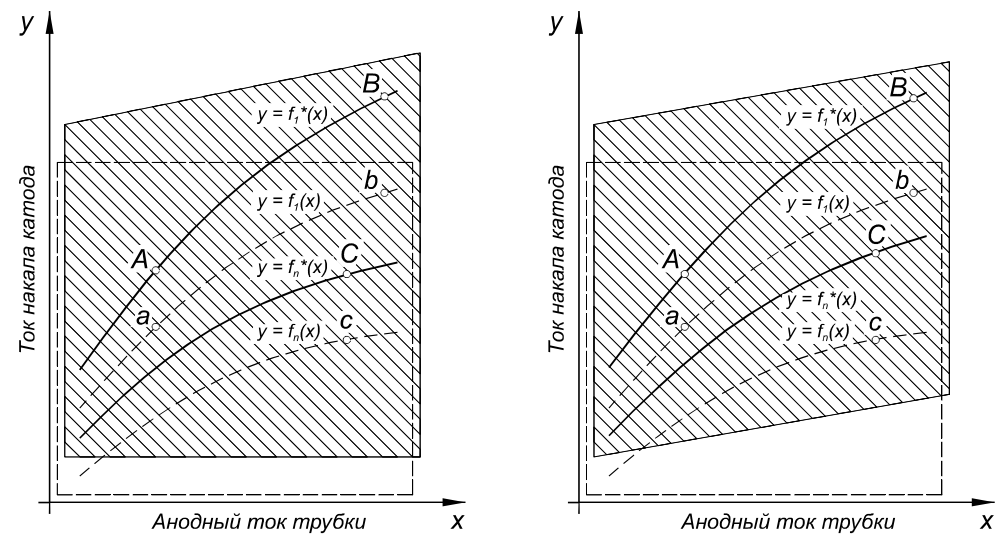

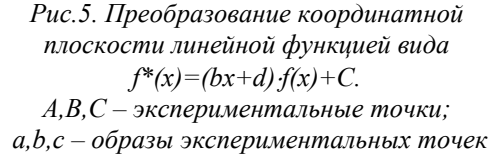

на исходных характеристиках

Рис.6. Преобразование координатной плоскости линейной функцией вида  $f^*(x)=f(x)+mx+p$ . А,В,С - экспериментальные точки;  $a,b,c-o6$ разы экспериментальных точек на исходных характеристиках

При наличии экспериментально полученных значений для трех точек один из коэффициентов, например, коэффициент масштабирования К, может быть представлен не константой, а в виде линейно зависимого коэффициента, т.е.  $K(x) = bx+d$ , где b,d — константы. Такое представление имеет смысл только в том случае, если экспериментальные точки не лежат на одной вертикали. В нашей абстракции это аналогично тому, что появляется дополнительная возможность менять угол наклона верхнего стержня, изменяя таким образом величину растяжения пленки на разных его концах. То есть, исходный прямоугольный фрагмент координатной плоскости можно преобразовать в некоторую прямоугольную трапецию и перемещать ее в вертикальном направлении (рис. 5).

В случае, если в качестве линейно-зависимого коэффициента рассматривать величину вертикального перемещения  $C(C(x) = mx+p$ , где  $m, p$  — некоторые константы), то можно говорить о переходе указанного фрагмента плоскости к виду параллелограмма, что аналогично синхронному изменению угла наклона обоих стержней (рис. 6).

Введение линейной зависимости обоих коэффициентов преобразования от х. дает возможность исходный прямоугольный фрагмент координатной плоскости преобразовать в трапецию произвольного вида, обеспечивая тем самым совмещение четырех экспериментальных точек с их образами на исходных характеристиках, если эти точки не лежат на одной вертикали.

Далее, следуя изложенной логике, необходимо все более усложнять зависимость коэффициентов деформации от x, придавая тем самым «гибкость» стержням. чтобы обеспечить совмешение все большего количества эмпирических точек с их образами на исходных кривых. Однако, опыт показал, что уже при использовании кубических зависимостей коэффициентов от аргумента в некоторых случаях может наблюдаться излишняя деформация, приводящая к нарушению монотонности исходных кривых.

Поэтому для обеспечения «мягкой» деформации кривых ограничимся применением функций преобразования, в которых зависимость коэффициентов от аргумента описывается полиномами второго порядка, то есть:

$$
A(x) = gx^2 + bx + d,\tag{3}
$$

$$
C(x) = kx^2 + mx + p,\tag{4}
$$

где  $g, b, d, k, m, p$  — константы.

В таком случае, речь идет о совмещении шести экспериментальных точек с их образами, для каждой из которых с учетом (3), (4) выражение (2) можно записать следующим образом:

$$
f_U^*(x) = (gx^2 + bx + d)f_U(x) + kx^2 + mx + p. \tag{5}
$$

Становится очевидным, что для осуществления выше описанного преобразования, а именно, совмещения исходных эмиссионных кривых с эмпирическими данными, необходимо определить ряд констант (g,b,d,k,m,p), формирующих значения коэффициентов смещения и масштабирования, характерных для каждой конкретной вертикали. Для этих целей определяется система из шести линейно-независимых уравнений вида (5). Каждое из этих уравнений составлено для одной из шести эмпирически полученных точек, известными для которой являются  $f_U^*(x)$ ,  $f_U(x)$ ,  $x$ . Подвергнув выражение (5) несложным преобразованиям и переобозначив неизвестные константы  $g, b, d, k, m, p$  как  $z_1, \ldots z_6$  соответственно, получим:

$$
f_U(x)x^2z_1+f_U(x)xz_2+f_U(x)z_3+x^2z_4+xz_5+z_6=f_U^*,
$$
\n(6)

Если представить данную неоднородную систему линейных уравнений в виде расширенной матрицы (содержащей коэффициенты и свободные члены), то решение может быть найдено согласно правилу Крамера. Система из шести линейных алгебраических уравнений с шестью неизвестными имеет единственное решение [2, 3]:

$$
z_j = \frac{\Delta A_j}{\Delta A}, \forall j = 1..6, \Delta A \neq 0,
$$
\n<sup>(7)</sup>

где  $\Delta A$  — определитель исходной матрицы;

 $\Delta A_i$  — определитель матрицы, получаемой из исходной матрицы заменой і-го столбца (т.е. столбца коэффициентов при определяемом неизвестном) столбцом свободных членов.

Такой метод решения выбран не случайно. Для систем линейных уравнений с шестью неизвестными получить аналитическое решение - задача сложная и громоздкая. Что касается предложенного метода, то он достаточно прост в реализации, так как для решения требуется лишь определить функцию, которая бы позволяла вычислить детерминант для матрицы 6×6. При помощи специализированного пакета Mathematica5 был получен текст функции, которая осуществляет вычисление детерминанта для матриц такой размерности.

После нахождения детерминанта исходной матрицы по формуле (7) определяем значения неизвестных  $z_1$ .. $z_6$ , поочередно заменяя столбцы исходной матрицы столбцом свободных членов.

В результате, выражение (6) будет представлять собой преобразование, которое, в случае его применения к семейству исходных кривых, позволит точно совместить шесть эмпирических точек с их образами на исходных характеристиках. Остальные экспериментальные точки могут располагаться относительно их образов с некоторой погрешностью.

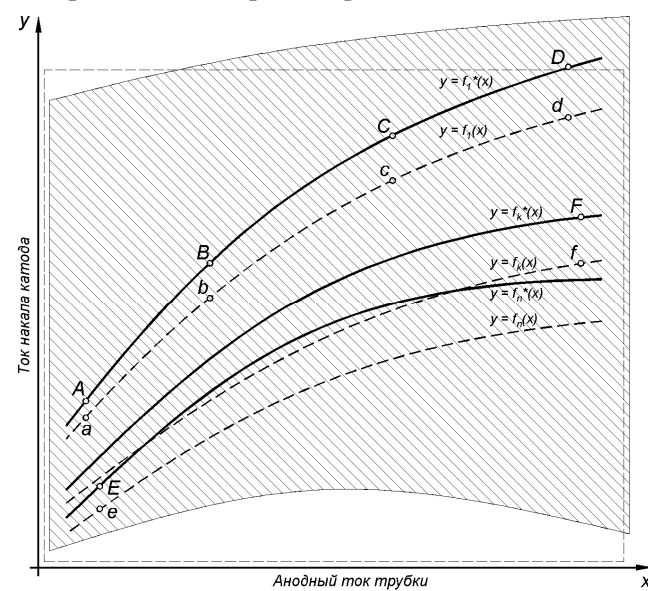

Рис.7. Пример деформации координатной плоскости по шести экспериментальным точкам функцией вида  $f_U^*(x) = (gx^2 + bx + d) f_U(x) + kx^2 + mx + p$ .  $A, B, C, D, E, F$  – экспериментальные точки; a.b.c.d.e.f – образы экспериментальных точек на исходных кривых

Следует отметить одну важную особенность: семейство исходных характеристик представлено в памяти управляющего контроллера в виде таблиц. Поэтому в процессе деформации эмиссионных характеристик полученное преобразование применяется к каждой точке таблицы. А в процессе расчета промежуточные значения для исходных функций (например для определения экспериментальных точек) находятся образов методом линейной аппроксимации. Такое решение правомочно, так как табличное представление кривых изначально подразумевает наличие погрешности аппроксимации.

#### **5. Оптимизация среднеквадратического отклонения**

Изложенный выше метод преобразования исходных характеристик с целью их адаптации к эмпирическим данным дает возможность точно совместить лишь шесть точек из множества экспериментальных. Что касается остальных, то они соответствуют своим образам с некоторой погрешностью. Величина погрешности зависит от множества факторов, например, инструментальной погрешности экспериментальных данных, расположения на координатной плоскости точек, по которым производится расчет и т.п. Поэтому для получения качественной деформации необходим этап оптимизации, который позволит свести к минимуму влияние случайных погрешностей на конечный результат.

Для обобщенной оценки итоговой погрешности в качестве основного критерия будем использовать среднеквадратическое отклонение, рассчитанное по всей совокупности экспериментальных точек.

С целью минимизации среднеквадратического отклонения необходимо выработать стратегию выбора местоположения точек, которые будут использоваться для расчета коэффициентов преобразования. Многочисленные эксперименты показали, что наилучшие результаты деформации получаются в том случае, если в процедуре достаточно точно определена «кривизна» преобразования и коэффициенты масштабирования в начале и конце области расположения исходных эмиссионных характеристик. Такие результаты получаются, если в качестве расчетных точек выбрать четыре точки, равномерно распределенные на одной из кривых, например, на верхней кривой семейства. Это позволяет, наиболее точно задать «кривизну» деформации плоскости. Оставшиеся две точки следует максимально разнести по краям нижней кривой для определения коэффициентов масштабирования.

Так как экспериментальная точка, расположенная по правому краю нижней кривой зачастую не может быть получена из-за превышения максимально допустимой мощности, она может быть заменена точкой на другой кривой семейства. Поэтому в качестве последней расчетной мы выбираем точку с максимальным значением тока анода на той кривой, для которой экспозиционная мощность не будет превышать максимально допустимую.

Экспериментальная проверка подтвердила эффективность выбранной стратегии, однако, погрешность результата преобразований по-прежнему существенно зависит от инструментальной погрешности измерения параметров эмпирических точек. Точка с большой случайной погрешностью, использованная в качестве расчетной, может вызвать значительное отклонение семейства искомых характеристик от реальных значений.

Эту проблему решает второй этап оптимизации. После выбора расчетных точек следует оценить среднеквадратическое отклонение, после чего провести анализ его изменения, в случае, если вместо одной из выбранных точек использовать соседнюю с ней слева или справа. Данную операцию следует провести для каждой из расчетных точек. Это позволяет с высокой вероятностью исключить из расчета точки с большой погрешностью измерения параметров.

#### **6. Программная реализация метода**

Метод преобразования координатной плоскости, изложенный выше, лег в основу новой программы, предназначенной для осуществления калибровки рентгеновских трубок. Программа построена по принципу работы мастера, в ходе выполнения калибровки, оператору предоставляются рекомендации, поясняющие и направляющие его действия. Данная программа реализована на языке С++ [4], поддерживаема платформами Win98-XP.

#### **6.1. Описание процедуры калибровки**

При запуске программа считывает из памяти контроллера рентгеновского питающего устройства таблицу исходных характеристик и отображает их в интерфейсном окне в виде семейства исходных кривых (рис. 8).

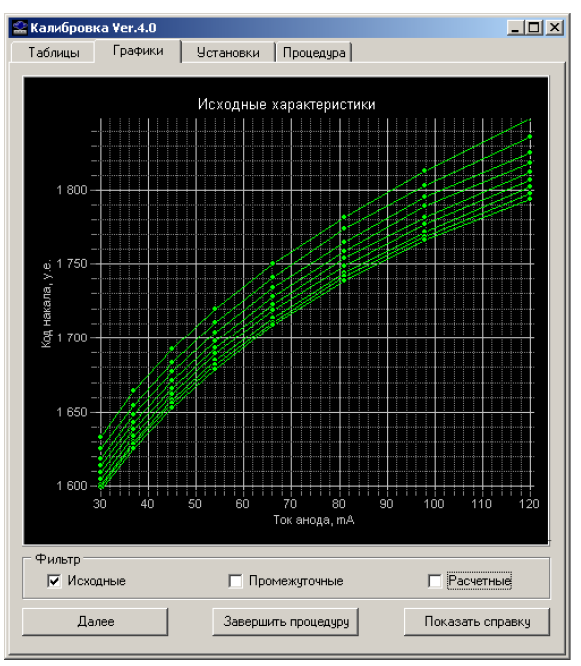

*Рис.8. Отображение семейства исходных характеристик в интерфейсном окне*

Оператор может проконтролировать их качество и, установив начальные параметры калибровки, приступить к выполнению процедуры. Вначале программа выполняет первую пробную экспозицию для верхней кривой со значением кода накала, который, предположительно, приходится на середину диапазона токов. Функция оператора заключается в том, чтобы после каждой выполненной экспозиции зарегистрировать значение тока рентгеновской трубки по осциллограмме, выведенной на экран (рис 9). Эта операция производится путем совмещения измерительного визира с амплитудой импульса, установившейся после завершения переходных процессов. Если значение тока анода при пробной экспозиции попало в диапазон токов, определенный исходными характеристиками, то программа выполняет серию экспозиций для верхней кривой, постепенно уменьшая значение кода накала до тех пор, пока не будет достигнуто минимальное значение тока. Далее процесс будет продолжен

при увеличении кода накала до момента достижении максимального тока. После этого выполняются экспозиции с целью получения экспериментальных точек в области минимальных значений токов на нижней кривой, а затем — в области максимальных токов.

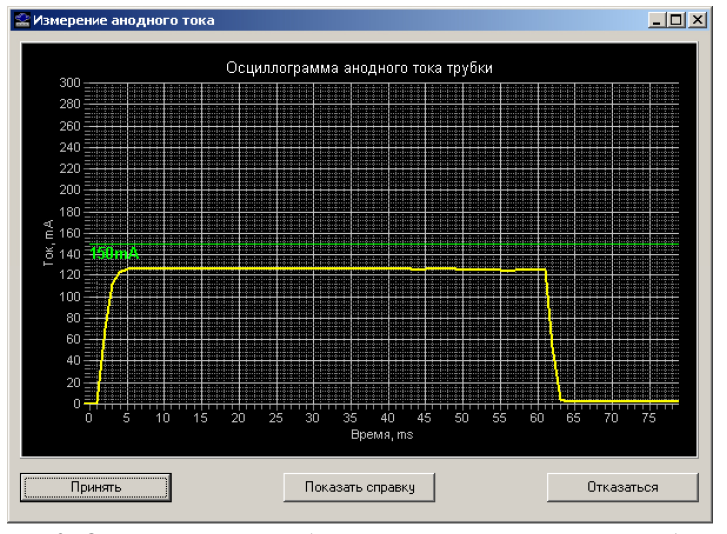

*Рис.9. Осциллограмма анодного тока рентгеновской трубки*

Завершив выполнение серии экспериментальных экспозиций, программа выбирает шесть точек из множества полученных, в соответствии с критериями первого этапа оптимизации, выполняет расчет коэффициентов искомого преобразования, пересчитывает табличные функции эмиссионных характеристик и находит среднеквадратическое отклонение по всему множеству эмпирических точек. Далее программа приступает ко второму этапу оптимизации. Результат оптимального преобразования визуализируется в виде нового семейства характеристик и по команде оператора может быть загружен в память питающего устройства или сохранен на диск в виде текстового файла.

В ходе выполнения процесса калибровки программа создает на жестком диске рабочий протокол, который дает возможность восстановить полученные экспериментальные данные в случае прерывания процесса калибровки по желанию оператора или в результате аппаратного или программного сбоя компьютера.

## **6.2. Описание интерфейса**

Главное окно программы, показанное на рис. 10, содержит ряд вкладок, каждая из которых несет свою смысловую нагрузку.

На вкладке «Таблицы» представлены исходные, а после выполнения калибровки — и расчетные, эмиссионные характеристики рентгеновской трубки. На этой вкладке оператор имеет возможность не только просматривать табличные данные, но и выполнять их редактирование, модификацию, сохранять данные на диск, записывать их в память контроллера управления питающим устройством и тому подобное.

| Калибровка Ver.4.0                                                                                      |                |                   |           |                                                   | $ \Box$ $\times$ |
|----------------------------------------------------------------------------------------------------|----------------|-------------------|-----------|---------------------------------------------------|------------------|
|                                                                                                    | Таблицы        | Графики           | Установки | Процедура                                         |                  |
| Снимки                                                                                                  |                |                   |           |                                                   |                  |
|                                                                                                    | N.             | $Uv$ $[\kappa B]$ | la (MA)   | Код накала                                        |                  |
|                                                                                                    | $\overline{c}$ | 40                | 53        | 1720                                              |                  |
|                                                                                                    | 3              | 40                | 46        | 1700                                              |                  |
|                                                                                                    | 4              | 40                | 40        | 1680                                              |                  |
|                                                                                                    | 5              | 40                | 34        | 1660                                              |                  |
|                                                                                                    | 6              | 40                | 31        | 1640                                              |                  |
|                                                                                                    | 7              | 40                | 27        | 1620                                              |                  |
|                                                                                                    | 8              | 40                | 68        | 1760                                              |                  |
|                                                                                                    | 9              | 40                | 78        | 1780                                              |                  |
|                                                                                                    |                |                   |           |                                                   |                  |
| Действия<br>Перейти на<br>следчющий этап                                                                |                |                   |           | 1800<br>Код накала<br>Пауза между снимками<br>15c |                  |
|                                                                                                    |                |                   |           | Выполнить экспозицию                              |                  |
| Поиск точки с максимально допустимым током на верхней<br>кривой. Нажмите кнопку "Выполнить экспозицию." |                |                   |           |                                                   |                  |

*Рис.10. Рабочее окно программы*

Вкладка «Графики» (см. рис. 8) предназначена для визуализации исходных и расчетных эмиссионных кривых и экспериментально полученных точек. Существует также возможность ручной корректировки эмиссионных кривых путем перемещения отдельных точек или их групп.

Вкладка «Установки» позволяет задавать некоторые параметры калибровки, например, длительность экспозиции, диапазон рабочих напряжений, приращение кода накала.

На вкладке «Процедура» (рис.10) в верхней части окна отображена таблица с результатами выполненных экспозиций, в центральной части окна расположен ряд управляющих кнопок, а в нижней — окно подсказок, которое на протяжении работы процедуры помогает оператору, поясняя, суть происходящего и направляя его действия. Данные сообщения выводятся из специально созданного текстового файла, что позволяет в последующем без участия программистаразработчика проводить языковую адаптацию программы и смысловую доработку сообщений.

#### **7. Заключение**

Описанный в данной статье метод адаптации эмиссионных характеристик рентгеновской трубки к экспериментальным данным, реализованный в виде пользовательского приложения, прошел тестирование и всестороннюю эксплуатационную проверку в Лаборатории интеллектуальных электронных систем кафедры электроники и управляющих систем Харьковского национального университета имени В.Н. Каразина. Программа тестировалась на рентгеновских трубках типа 20-50БД22-150 и 6-10БД8-125, выпускаемых научно-производственным объединением «Светлана» (г. Санкт-Петербург), и некоторых моделях рентгеновских трубок фирмы «Simens», которые подключались к высокочастотным источникам питания IEC-F7 и IEC-R8, разработанных в лаборатории. В результате выполненных калибровок получены индивидуальные эмиссионные характеристики, которые обеспечивают во всем рабочем диапазоне отклонение анодного тока рентгеновских трубок от установленного значения на начальном участке экспозиции (до включения системы автоматической стабилизации тока) не более 1,5%. По оценке абсолютных и относительных погрешностей качество полученных результатов заметно превосходит результаты калибровок, выполненных с применением предыдущих версий программ. Точность калибровки полностью соответствует требованиям действующих на сегодняшний день стандартов [5], что предоставляет возможность широкого применения разработанного алгоритма для настройки рентгеновских устройств питания серии IEC. Программа включена в сервисный пакет программ «SMaster» для обслуживания питающих устройств рентгеновских аппаратов, разработанных лабораторией IEC.

## ЛИТЕРАТУРА

- 1. Моденов П. С., Пархоменко А. С., Геометрические преобразования, М., 1961—232 с.
- 2. О.В. Зимина. Линейная алгебра и аналитическая геометрия. Учебный комплекс. М.: Изд-во МЭИ, 2000.
- 3. Киселёв В.Ю., Пяртли А.С., Калугина Т.Ф. Высшая математика. Первый семестр: Интерактивный компьютерный учебник / Иван. гос. энеpг. ун-т.— Иваново, 2002.
- 4. Лафоре, Роберт Объектно-ориентированное программирование в С++ : перевод с : англ. / Лафоре, Роберт, Кузнецов, А., Назаров, М., Шрага, В. . - СПб.; М.; Х.; Минск : Питер, 2006 .— 928 c.
- 5. ГОСТ 26140-84, Аппараты рентгеновские медицинские. Общие технические условия. М.: Госстандарт СССР, 1984.

Надійшла у першій редакції 22.12.2009, в останній - 18.01.2010.

© М. О. Малахова, А. И. Перминов, С. Н. Рева, 2010